# An Approach for Alert Raising in Real-Time Data Warehouses

*« Journées francophones sur les Entrepôts de Données et l'Analyse en ligne » Brussels, Belgium, April 2-3, 2015*

Maximiliano Ariel López\*, Sergi Nadal Francesch\*\* Mahfoud Djedaini\*\*\*, Patrick Marcel\*\*\*, Verónika Peralta\*\*\*, Pedro Furtado \*\*\*\*

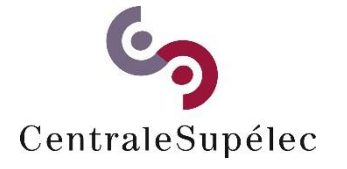

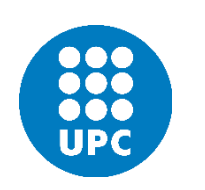

\* École Centrale Paris **\*\*** Vniversitat Politècnica de Catalunya \*\*\* Université de Tours **\*\*\*\*** University of Coimbra

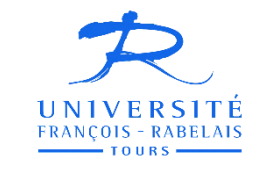

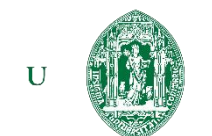

## **Introduction**

- Currently, many organisations have the requirement of analysing their information in a real-time manner:
	- Energy Production and Consumption
	- Traffic Monitoring
	- IT Networks Monitoring
	- Stock Markets
- Monitoring and quickly detecting deviations from the expected behaviour allow analysts to face abrupt changes.
- ▶ To enable near real-time analysis based on the most recent information, data warehouse architectures have been extended or adapted.

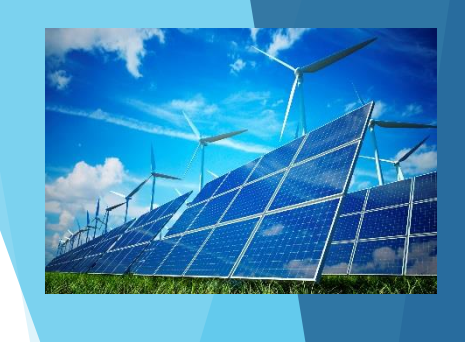

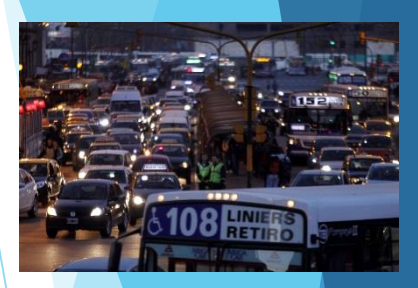

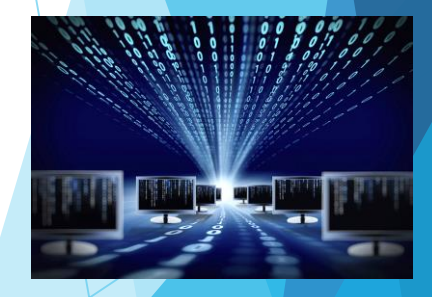

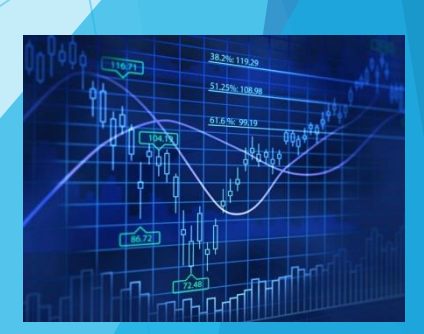

# Real-Time Data Warehousing

- Ferreira and Furtado have proposed an approach that implements a realtime data warehouse without data duplication which is composed of three main components:
	- $\blacktriangleright$  the Dynamic Data Warehouse (D-DW),
	- the Static Data Warehouse (S-DW) and
	- the Merger.
- In our paper, we present an approach for alert raising in a real-time data warehouse that assumes this architecture.
- The key idea involves leveraging query logs to build an in-memory summary of the S-DW and then checking this summary against the data in the D-DW to raise alerts.
- We assume that user traces express sets of facts that need to be monitored.

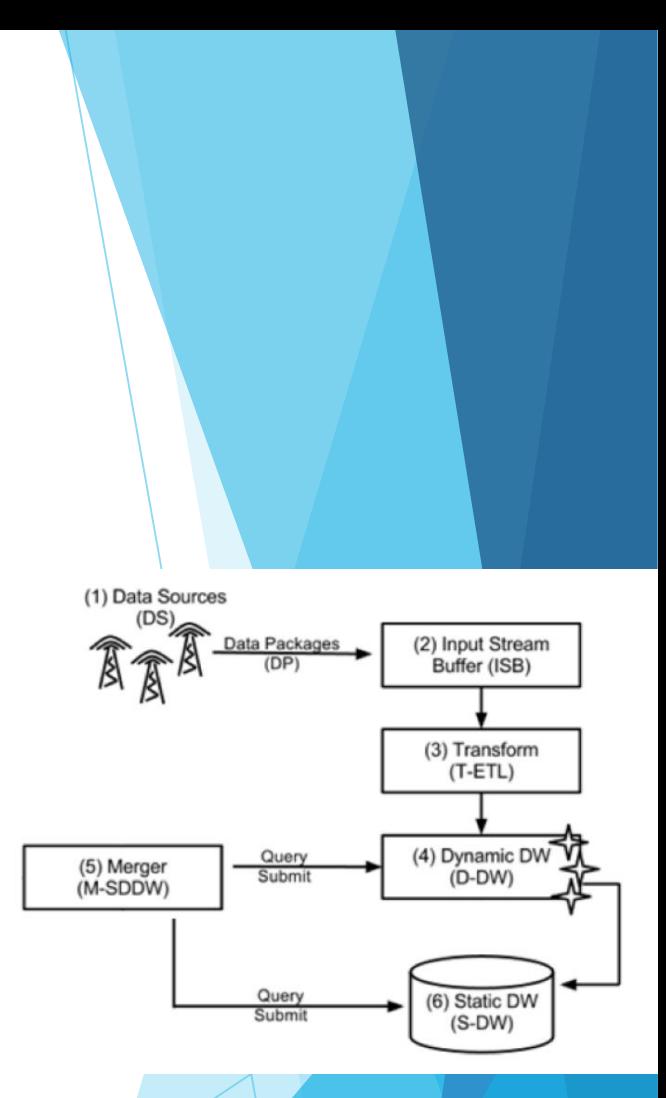

# Proposed Approach

- In an offline phase, for each query, we construct a "baseline":
	- The query is run over the S-DW.
	- A confidence interval is calculated for the facts contributing to each cell.
- Confidence intervals are built using the bootstrap method (Efron and Tibshirani, 1986).
- This method is particularly well adapted to a real-time context:
	- Unknown population: complete answer of the query.
	- Sample: current answer to this query.
- In the online phase of our approach, new data loaded into the D-DW are compared to the appropriate baselines. This comparison is used to raise alerts.

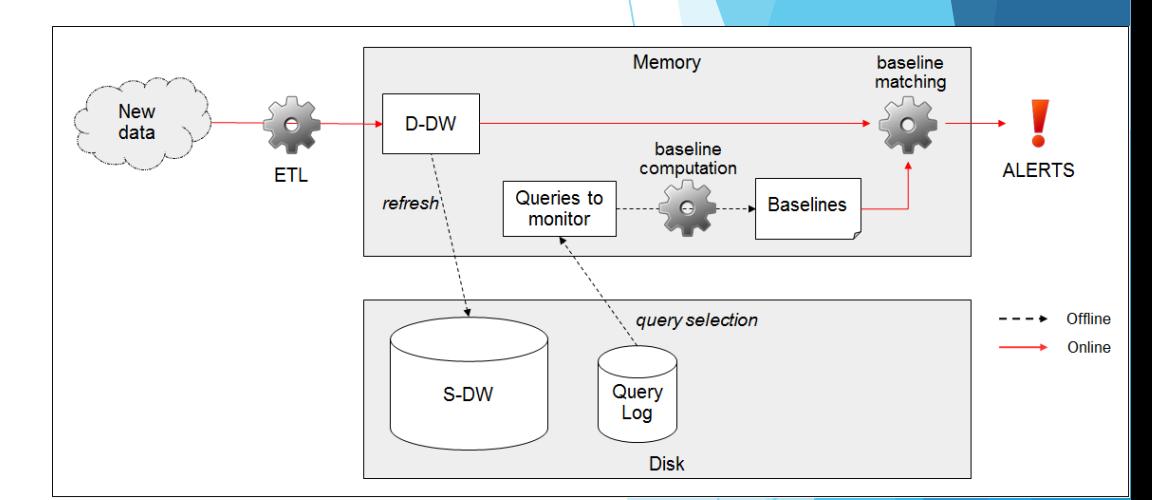

# Stock Exchange Markets Example

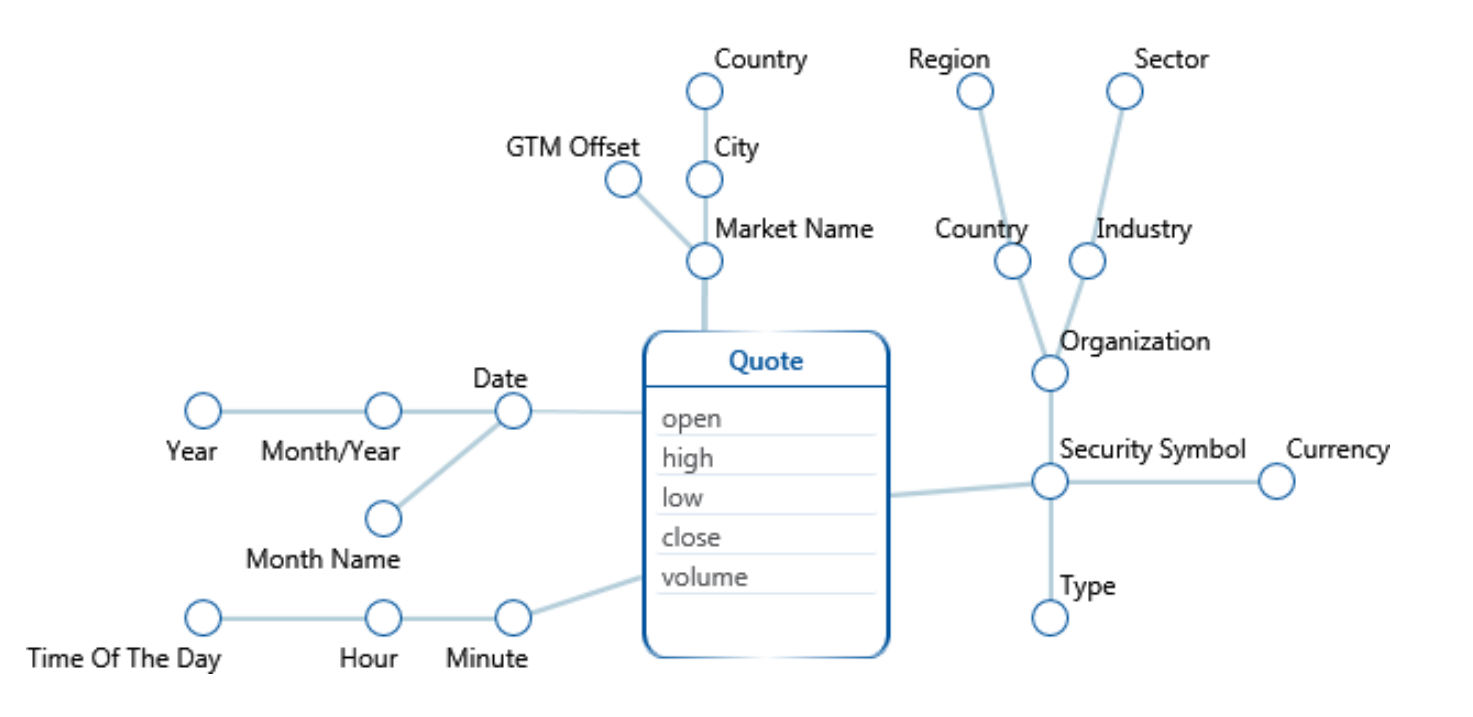

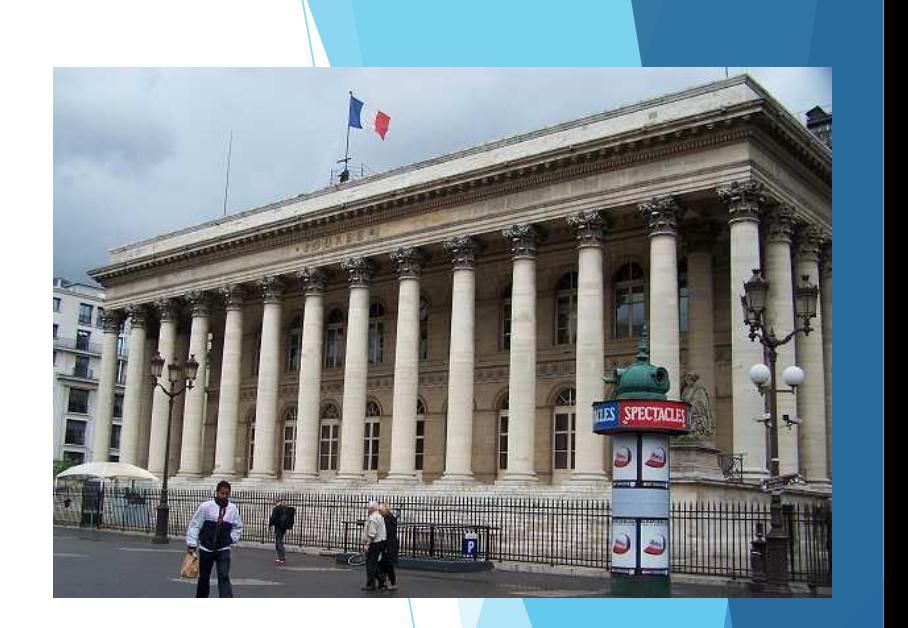

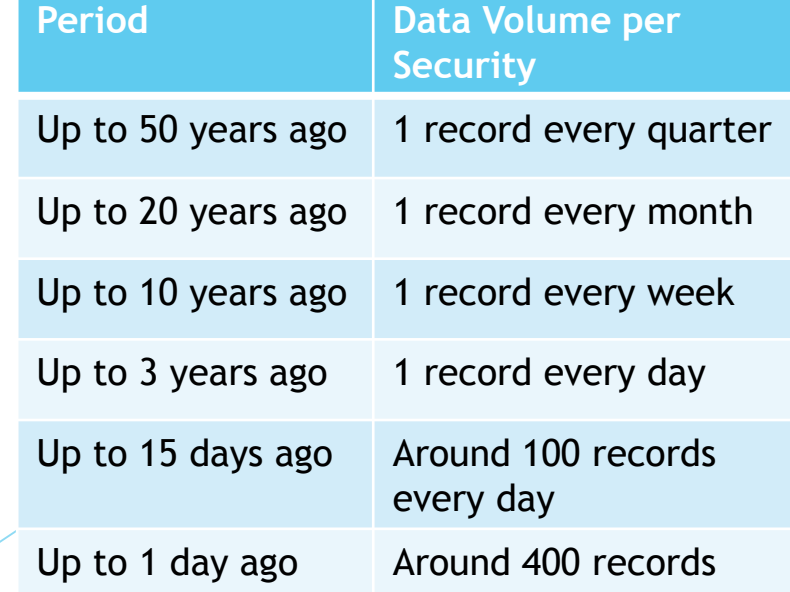

- New York Stock Exchange (NYSE)
- National Association of Securities Dealers Automated Quotations (NASDAQ)
- Buenos Aires Stock Exchange (MERVAL)
- Mexican Stock Exchange (IPC)
- Sao Paolo Stock Exchange (BOVESPA)
- Currency Exchange Rates

# Example: Starting Point

Log Example:

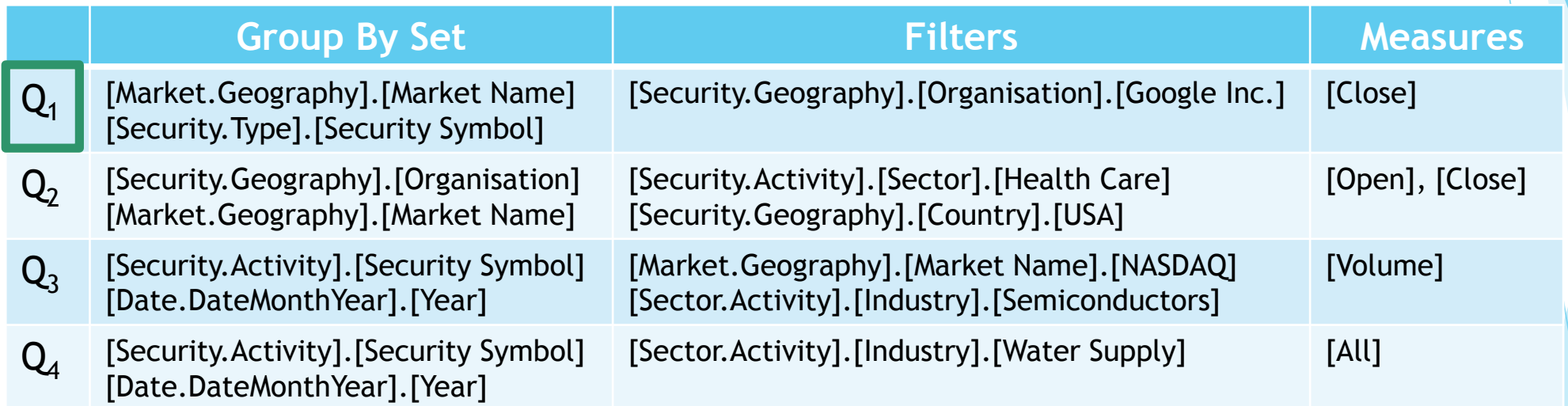

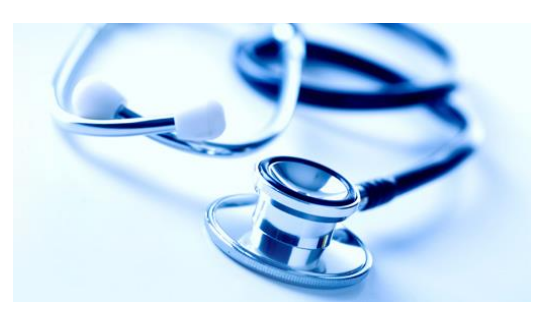

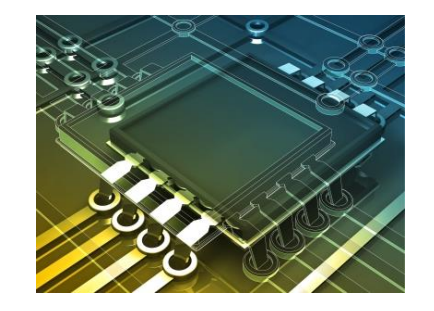

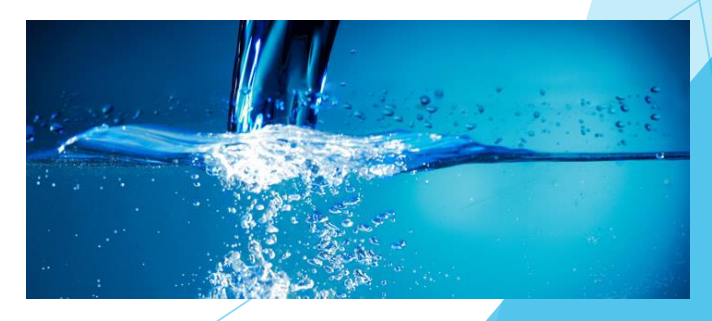

### Example: Baseline Computation

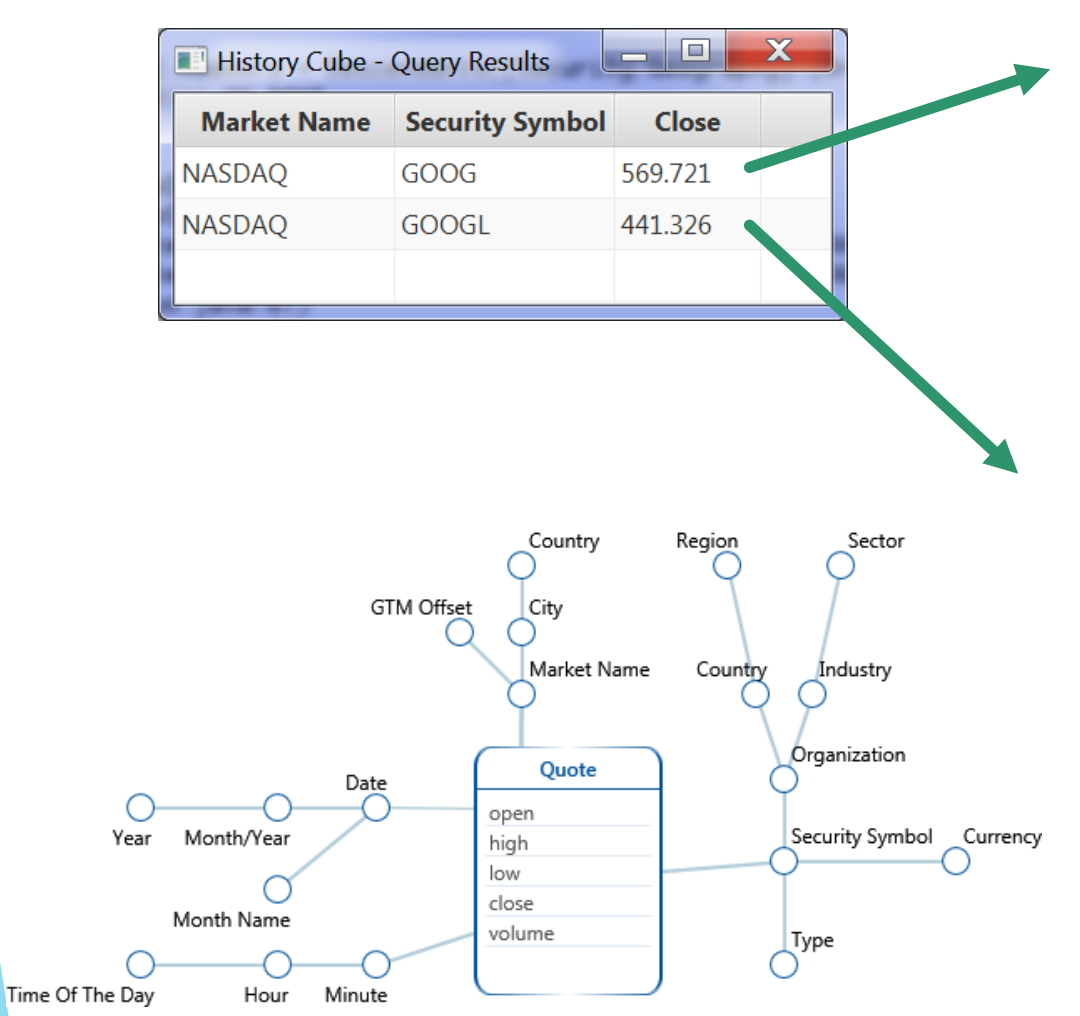

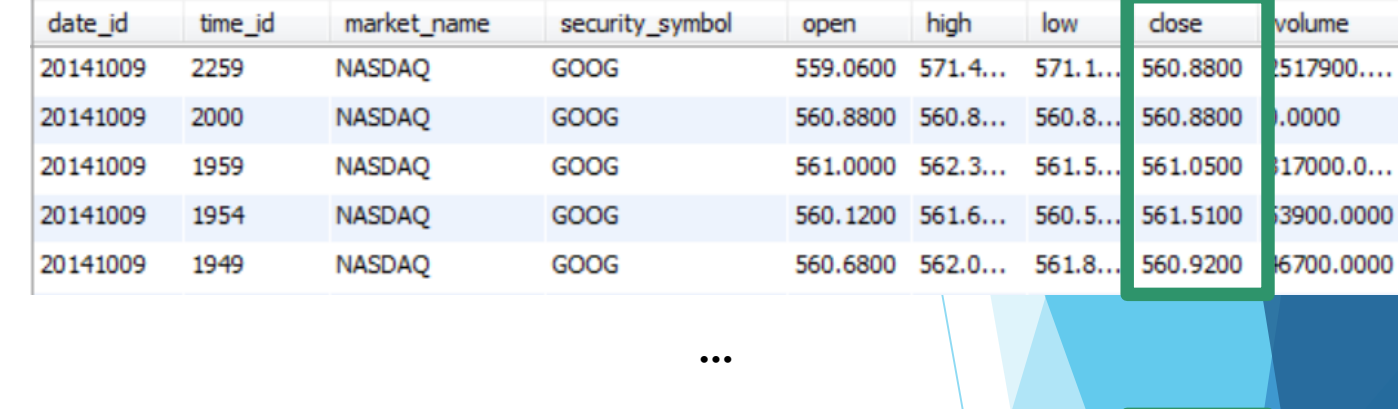

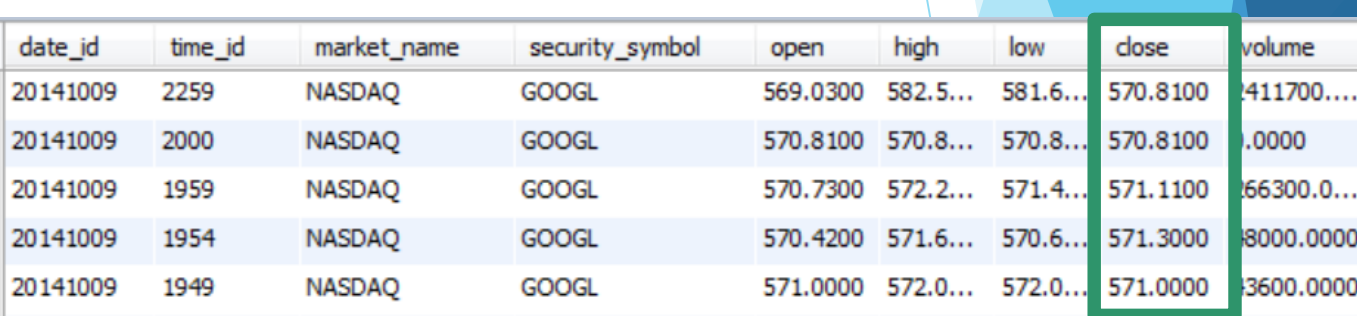

 $\dots$ 

- Boostrap replications (e.g. 100 or 1000)
- Sample percentage (1 %)
- 95% confidence rate:
	- Percentile 2.5
	- Percentile 97.5

# Example: Persisted Baselines

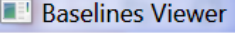

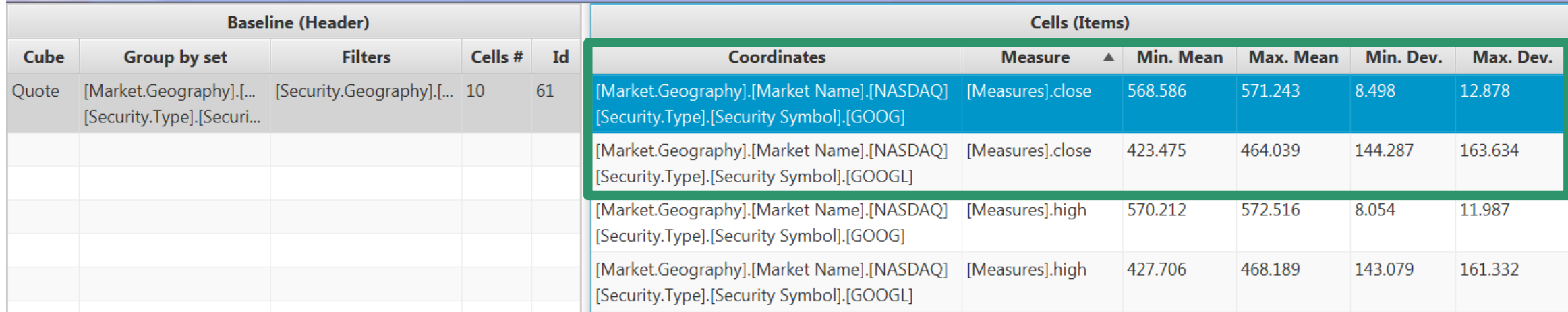

Interval for GOOG with 2 standard deviations:

- Lower bound:  $(568.586 2 * 12.878) = 542.83$
- Upper bound:  $(568.586 + 2 * 12.878) = 594.342$

Interval for GOOGL with 2 standard deviations:

- Lower bound:  $(423.475 2 * 163.634) = 96.207$
- Upper bound:  $(423.475 + 2 * 163.634) = 750.743$

# Motivating Example (cont.)

Baseline Example for Close measure  $(Q_1)$ :

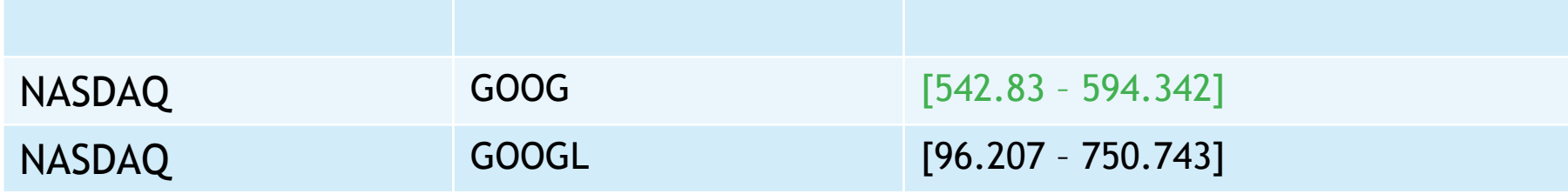

#### The following fact inserted into DDW might then trigger an alert:

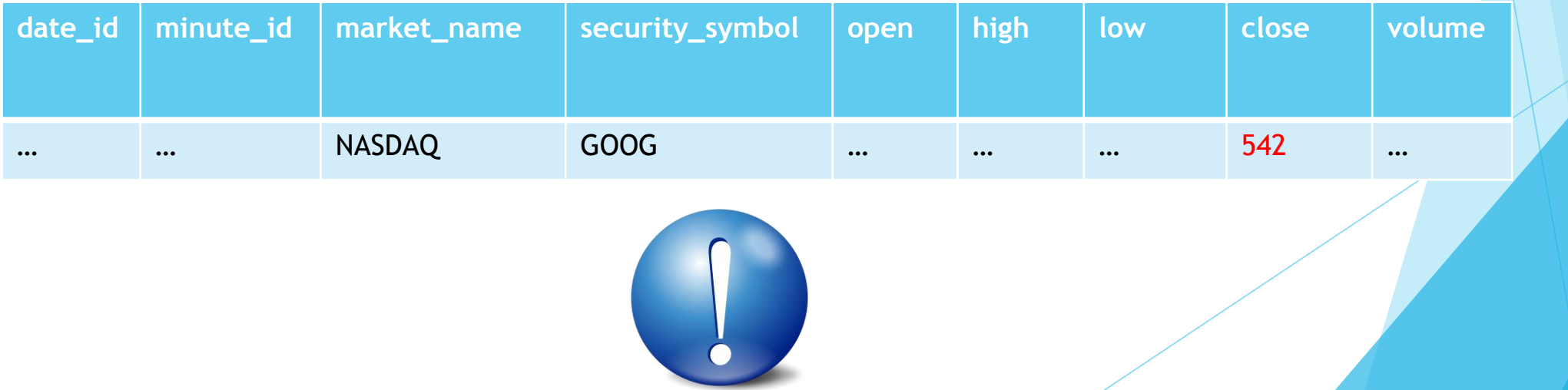

# Example Recap

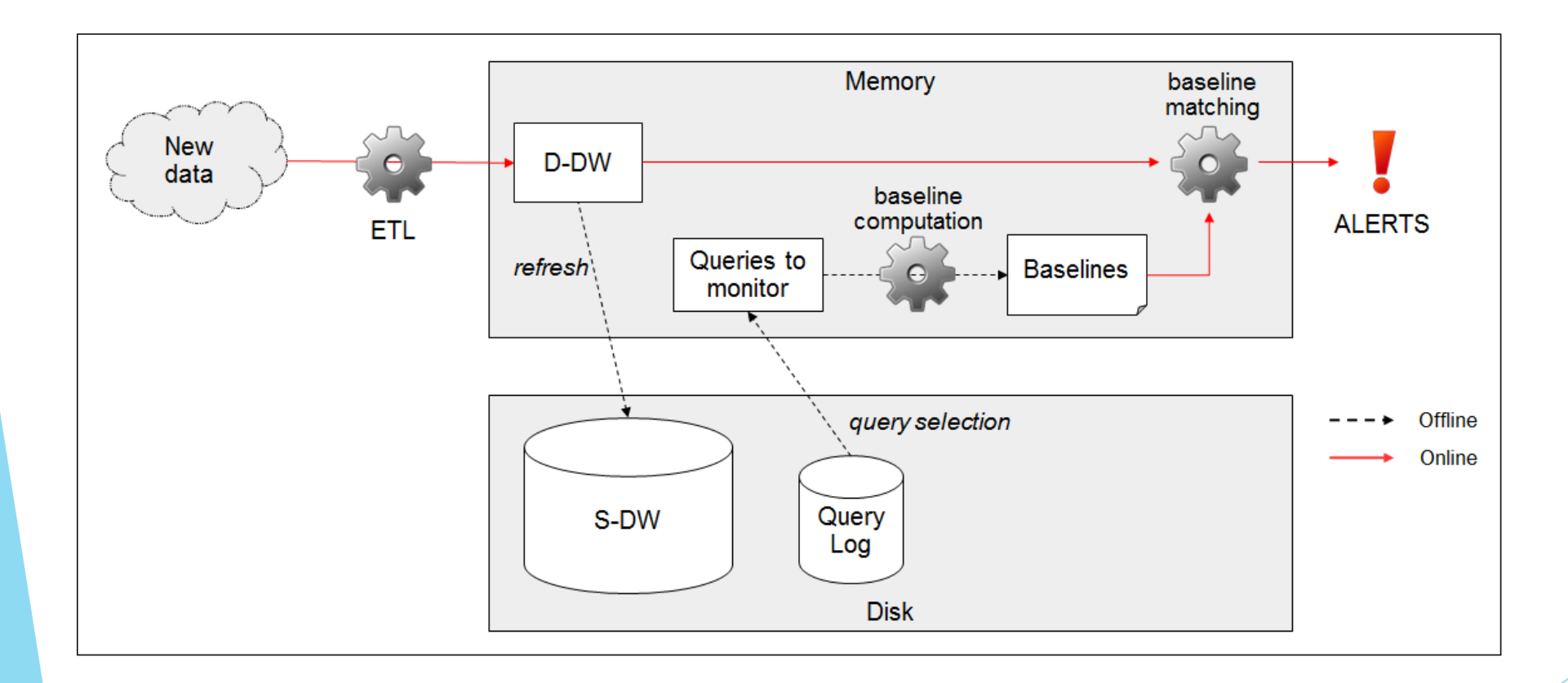

### Baselines Refresh

 $\frac{|DDW_Q|}{|DDW_Q|+|SDW_Q|} \times (1-(1-s)^b) \times (1-(1-\frac{1}{|Q|})|^{DDW_Q|+|SDW_Q|})$ 

- "Q" is the query from which baselines are derived.
- $\blacktriangleright$  "DDW<sub>0</sub>" is the set of facts of the real time component of the DW covered by Q.
- "SDW<sub>0</sub>" is the set of facts of the history component of the DW covered by Q.
- "s" is the sampling percentage
- "b" is the number of bootstrap replications.  $\blacktriangleright$   $\frac{|DDW_Q|}{|DDW_O|+|SDW_O|}$  is the probability that a fact comes form the real time component.

 $\left(1-(1-s)^{b}\right)$  is the probability that a fact is chosen for the bootstrap computation.

- The last term is the probability that a cell of the baseline covers at least a given primary fact, which is derived from the Cardenas formula (Shukla et al., 1996).
- A given baseline is recomputed if this probability exceeds a threshold

## **Experiments**

Parameters:

- For bootstrapping: 100 replications with samples of 1% of relevant records.
- Intervals built on the basis of 3 standard deviations.
- Anomalies threshold was set to 0.1%.

Case 1: A Black Day for Markets

- October 10th, 2014: NASDAQ Composite Index plummeted by 2.33%
- *S-DW* contained data from 4/Jan/1965 to 10/Oct/2014 at 13:29 GMT (1,974,462 rows).
- *D-DW* contained data for 10/Oct/2014 between 13:30 and 13:35 GMT (854 rows).

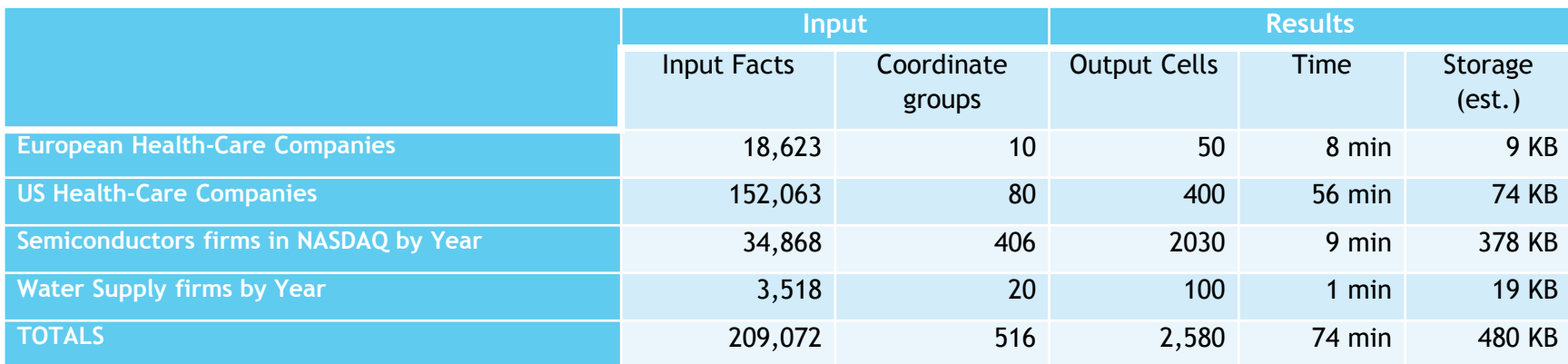

Computation time is more sensitive to the number of input facts than to the number of output cells.

## Experiments (cont.)

- 90 out of the 854 facts present in the Real-Time fact table were relevant.
- They demanded 450 comparisons (5 measures).
- All of them were assessed in about **627 seconds**, which represents an average of **1.39 seconds/measure/fact**.
- One of the baselines, "Semiconductors firms in NASDAQ by Year", detected **6 anomalies.**
- As the threshold of 0.1% we had set was exceeded at baseline level (6 out of 90), at baseline cell level (1 out 1 in 6 cells) and at general level (6 out of 450), alerts were issued in the three of them.
- Ex-post analysis:
	- Five minutes after the alert, the price kept on falling for some stocks (e.g. TXN)
	- For another stock, we see that the price at the end of the day turned out to be higher (e.g. MCHP).

## Experiments (cont.)

Case 2: An Apparently Quiet Day

- November 13, 2014 has been apparently a quiet day for NASDAQ market as a whole. NASDAQ composite showed an overall slight increase of almost 0.11%.
- S-DW had data from *4/Jan/1965* and *13/Nov/2014* at 13:29 GMT (3,221,378 rows).
- D-DW had data for *13/Nov/2014* between 13:30 and 14:34 GMT (1386 rows).
- Compared to Case 1, the number of input facts increased approximately a 62% and so did the baseline computation time.
- Only 110 out of 1386 facts were relevant, shielding 550 comparisons.
- All of them were assessed in 384 **seconds**, representing an average of **0.7 seconds/measure/fact**, which is lower than the figure obtained in Case 1.
- No anomalies were detected in any of the four baselines.

## In Conclusion

- Our approach leverages a specific real-time data warehouse architecture.
- It is analyst tailored.
- It is made up by an offline phase and an online phase.
- We implemented the approach and illustrated its interest in the domain of technical analysis of stock markets.
- As future work, we will first address the optimisation of baseline computation, which might be seen as the bottleneck of our approach.
- We will particularly study strategies for an iterative computation of baselines, using a combination of application logic and database features.
- Test our approach in a more realistic data warehouse situation, where anomaly detection competes with regular analytical queries.

### Merci! Avez-vous des questions?

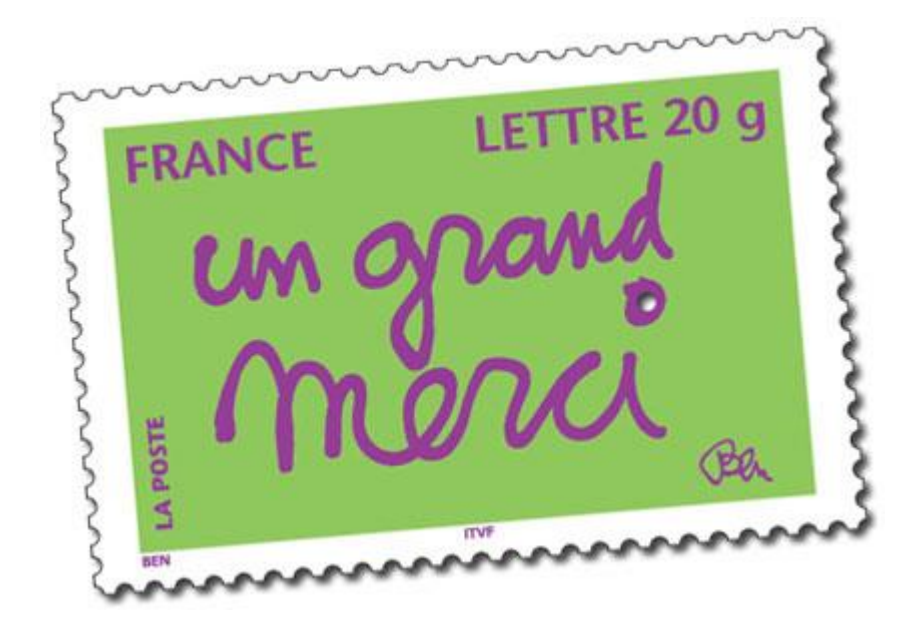